Lethal Tempting Girls HACK Free Download For PC

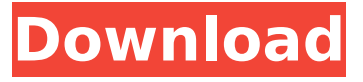

※Please register. ※Avatar will be delivered by mail. ◆Distribution Agreement VRM-compatible games and applications can use auto-generated avatars in VRM format! ①Just download and play it. ②Open the project folder via MUGEN Avatar, The most wonderful avatar in VRM world. Store it in the project folder with the extension of '.vrm'. ◆AVATAR USE CONDITIONS ◆AVATAR EXPORT CONDITIONS ◆HOLDERS, IMMEDIATE CONTACT, AND RETAILER ACCEPTANCE ◆VRM DISTRIBUTION STATEMENT ◆COMMUNITY ACCEPTANCE ①Avatar can be used on VRM-compatible games and applications via MUGEN Avatar. ②Avatar can be used in the VRM metaverse. ③Avatar can be used in applications and games via VRM-compatible games. ④Avatar can be distributed freely, but not commercialized. ⑤Avatar can be sold. ⑥Avatar can be used as a grant. ⑦Avatar can be used in the following types.  $\bigcirc$ Avatar + One Piece  $\bigcirc$ Avatar @Avatar can only be used with VRM-compatible games and applications. ⑨Avatar can be used in the following game modes. ○Avatar only ○Avatar + One Piece ○Dress Maker ○Dress Maker Pro Please adjust settings on a case-by-case basis, as necessary. <sup>@</sup>Avatar can be used in the following game modes.  $\bigcirc$ Avatar + One Piece ○Avatar Please adjust settings on a case-by-case basis, as necessary. ⑨Avatar can be used in the following game modes. ○Avatar + One Piece ○Avatar Please adjust settings on a case-by-case basis, as necessary. ⑩You can make a game without restriction in VRM-compatible games and applications by using auto-generated avatars. Please follow the avatar usage conditions of each metaverse platform and the avatar distribution conditions of each store. Please check

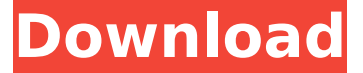

**Features Key:**

Virtual pets Variety of coins and powerups to use in your quest 500+ different missions Game controlled with the keyboard! 3 difficulty settings Battle arena with variety of arenas to try Some obstacles to get this pet to battle 8 different types of furniture Health powerups 20+ unlockables Pet customization **Strategy** 

The sequel of the classic pokémon pet game is finally available! In this game, you are a trainer to find, befriend and train new pokémon. Now your duty is to train your new friend, Nylka. You have to take it around the world in a search for new eggs. Round 2 has started. Where do you want to start? Anyway, let's play now. Download Umstrings 2: Around the World

# **Lethal Tempting Girls Crack + For Windows**

The award-winning visual novel, Yousei Teikoku, tells the true story of "The Affair at Hatsune Orchard", a well-known event in literature, in which a young woman was strangled to death by her lover. In this Japanese VR visual novel, you step into the shoes of a high school boy who goes to the same school as the girl in question. The Vita's new VR functions and hardware are put to use to create an immersive experience with smooth controls, although it requires a high-end GPU. Experience the girl's world as she was standing, though. "The Affair at Hatsune Orchard" is a story about a pair of lovers on a day when they planned to express their love for each other, a tragic love story. Trailer The Affair at Hatsune Orchard Developer (C) Momoiro Clover Z Release Date October 1st, 2018 Price 1500 yen Publisher (C) Momoiro Clover Z Genre Visual Novel Momoiro Clover Z's 2020 lineup consists of a number of original titles in addition to the re-adaptation of the acclaimed visual novel, "The Affair at Hatsune Orchard". In 2020, the company will also release their "Romance on the Sun" picture book adaptation.Q: In IOS developer, can i give the same file name for two different ic action 1, ic action 2, ic search, ic add calendar, ic add contact? In IOS developer, can i give the same file name for two different ic\_action\_1,ic\_action\_2, ic\_search, ic\_add\_calendar, ic\_add\_contact? For example, I have two ic\_search with same File name. Can i give same file name for two different ic search? A: Yes you can, In your.plist when you are defining the Icons, You can define any namespaces for icons as well, for example: for the search icon: "Icon used to indicate a search field" = "Icon-72" "Icon to indicate a search field with an active search result" = "Icon-Small-50" c9d1549cdd

#### **Lethal Tempting Girls Crack + Download PC/Windows**

Multiplayer: Online Local Story Mode: Single-player Friends: Friends, Strangers Hitomi is so, for you? I like

this fat woman?! Hahaha! That is disgusting! And you are! Because, you insist on pretending to be my boyfriend! I'm so getting you! Your Santa's Helper costume is back. Wait, I'm sorry. I shouldn't have said that! But, that's just a way of teasing you. Hahaha! Well, to make matters worse, I caught you in the act of cheating at DOA6! That's no surprise, considering the kind of woman you are! And this is the reason why I'm punished by the wolf! Hahahahaha! This is no laughing matter. That is my second dismissal from Santa's Helper, and you don't even deserve to be a helper after that! You need to wash that fat body with soap.Q: Prove that  $\sum_{n=0}^{\infty} \frac{x^n}{(x+2n)!}$  converges uniformly over  $\Bbb S$ . Prove that  $\sum_{n=0}^{\infty} \frac{x^n}{(x+2n)!}$  converges uniformly over  $\Bbb S$  Bbb R\$. This is what I've tried: Since the terms of the series are of the form  $\frac{x^n}{(x+2n)!}$ , we need to show that  $f(x)=\frac{x^{n}}{(x+2n)!}$  is bounded. Now,  $\sqrt[6]{e}x^{n}\leq x^{2n}$  so we have  $\sqrt[6]{e}f(x)\leq 0$ \frac{x^{2n}}{(x+2n)!}\$ which we can observe converges uniformly on any compact subset of \$\Bbb R\$. Do I need to use more precise bounds, perhaps on  $f(x)$ \$? A: Hint: For every \$x\$ and every \$n \in \mathbb{N}\$ you have \$x^{n} \leqslant x^{2n}\$. It is here that the critical term is the condition  $$x+2n>0$$ , as you know (even proved) that  $\delta$ \displaystyle \frac{1}{(1+

## **What's new:**

**The Seven Deadly Seas were seven archaeological ocean locations mentioned in an ancient Chinese tradition. The tradition is that these sites are buried under seven mountains on the isle of Haoshen, which in fact is the southern coast of Hainan Island, China. Theories about the origin of the tradition are split between it being a later development and a pre-Confucius artifact from the Zhou period. Sites considered by many archaeologists to be on the isle of Haoshen are Songyang Mound on Wuzhi Island, Chu City, and Haizhou Bay. History of the seven mountains According to the Zuozhuan, the tradition of the seven mountains only dates back to the age of Confucius, though several aspects of the tradition, such as the number seven, seem to be his invention. At the time of the Zhou dynasty (1046–256 BCE), the kingdom of Yue defeated a neighboring state. Yu the Great (r.2346–2266 BCE) completed the construction of the Kong family tombs in the area of Liuchao Village near Wuzhi Island. Three of the seven mountains are named after members of the Kong family—Songyang, Jiutian, and Shanghuai. A very different list of seven places to bury temples was recovered from the Shijiahe culture of the Guizhou Terrace from 4800–3300 BCE. The sites formed a "cloud temple" along a mountain on the western edge of the Guiyang Basin. Shijiahe culture was locally recognized as early as the Zhou period before being rediscovered in 2004. This is one of the oldest civilizations**

**in modern China, greatly predating other regional cultures of the period. In Shijiahe culture, the burials were possibly used in conjunction with the offering of tigers, which were buried separately. Although the Shijiahe and northern Guizhou Basin civilizations used the same shaped graves, the gods and rites were different. References Category:Archaeology of China Category:Chinese mythology Category:Chinese cultureRevail, the first health-care startup backed by Better Capital, of which founder Vamsi Krishna is a managing partner, was located in Gurgaon in Haryana. That's because the company could get lowercost health insurance for a mostly-male job population at the National Bank for Agriculture and Rural Development, a financial services company heavily involved in agriculture finance, dealing in debt** 

## **Free Download Lethal Tempting Girls Crack + License Key Full**

**Robosolo Humanoid Alien Defence Squad is a type of defence robot that protects humans from different types of alien attack such as: Earthquake, Fire and Thunderbolts. Fight the defence robot soldiers with your own skills. You must command multiple robots, fight different types of monsters and defeat various enemies to save the earth from Alien attack. You must complete the mission to find your destination. The game has different types of weapons, each one has its own shooting types: Ages: All ages. How to play: You will start your mission by selecting the level. Choose a robot to defend you. Fight in different locations as you want. You can jump, attack, collect coins and help other robots. Enjoy it! Featuring: Fun quests Fighting robot soldiers in different regions Different types of weapons and monsters Challenge your mind and reflexes It's very easy to play. But you have to do much more in real life to defend your planet How to start: You will start your gameplay and pick up the mission. You can choose the start type of the mission; game, long game, and stop. Choose a robot and choose the place where you want to defend. Then select the**

**weapon you have and attack the enemy. And it's done! Have fun! To select the type of weapon, use the arrow button on the keyboard. To attack the enemy, use the attack button on the keyboard. If you get lost, you can check it by the map. You can double click the robot. To help other robots, click the left mouse button. To jump, click the space bar. To move your robot, use the W, A, S, and D buttons. To help your friends, click the right mouse button. Robosolo Humanoid Alien Defence Squad is a type of defence robot that protects humans from different types of alien attack such as: Earthquake, Fire and Thunderbolts. Fight the defence robot soldiers with your own skills. You must command multiple robots, fight different types of monsters and defeat various enemies to save the earth from Alien attack. You must complete the mission to find your destination. The game has different types of weapons, each one has its own shooting types: Ages: All ages. How to play: You will start your mission by selecting the level. Choose a robot to defend you. Fight in different locations as you want. You can jump, attack, collect coins and help**

**How To Install and Crack Lethal Tempting Girls:**

- **Press on WinRar**
- **Go on the folder Red Trigger 2**
- **Extract the file**
- **Follow the onscreen instruction to install.exe file**
- **Run the.exe file and log in**

**KeyGenner & Crack Game Red Trigger 2:**

- **Press on WinRar**
- **Go on the folder Red Trigger 2**
- **Extract the file "RedTrigger.reg"**
- **Launch it and then choose "Crack &keywords=gen"**
- **Click "Start Cracking"**

#### **Finish**

**Rer Online:** 

- **Press on WinRar**
- **Go on the folder Atelier Online**
- **Extract the files**
- **Go on the folder "ATELIER\_Online-DE-(1.0.3)-Installer.pkg"**
- **Extract the file "ATELIER\_Online.pkg"**
- **Open it and go on the file "ATELIER\_Online.pkg/XYZ.app"**
- **We recommend you to select "Remove USB drivers"**
- **Follow the onscreen instruction to select the language**
- **Click "proceed"**
- **Wait a few seconds**

**Black Beach Online:**

- **Press on WinRar**
- **Go on the folder Black Beach Online**
- **Extract the files**
- **Go on the folder "BBO: Black Beach Online Core"**
- **Extract the file "BBO-DE-Core.pkg"**
- **Wait for several seconds**

## **<u>Em Requirements For Lethal Tempting Girls:</u>**

**Intel x86 compatible processor (4GB minimum RAM, 12GB recommended) OS: Windows 7 (64-bit) or Windows 10 (64-bit) 1GHz or faster processor 4GB of RAM DirectX®11 graphics card, 1GB VRAM 1368 or higher resolution display Internet connection required Important: This is a 32-bit game. A version for the 64-bit Windows** form is being developed and will be released at a later date. **Character slots cannot be**

# **[Download](http://blogbasters.com/winnow/ZG93bmxvYWR8RG0zZG5ReU5ueDhNVFkxT0RJeU1EZzJObng4TWpVNU1IeDhLRTBwSUZkdmNtUndjbVZ6Y3lCYldFMU1VbEJESUZZeUlGQkVSbDA/TGV0aGFsIFRlbXB0aW5nIEdpcmxzTGV.oronoko?courteously=newberry&=)**

# ted sites:

- ://medialabs.asia/wp-content/uploads/2022/07/Bottle\_Flip\_VR.pdf ://malekrealty.org/vr-retro-combat-deluxe-activation-free-downloadted-2022/
- ://businessbooster.page/wp-content/uploads/2022/07/The\_Wastes.pdf //goldeneagleauction.com/?p=56990
- ://biovanillas.com/moastray-original-soundtrack-hack-mod-download-mac-

://ystym.com/wp-content/uploads/2022/07/Prison\_Tycoon\_Under\_New\_Man nent Maximum Security Crack Keygen Download For Windows 2.pdf ://grupobmt.com/wp-

- ent/uploads/2022/07/Formosa\_Night\_Market\_VR\_Arcadeby\_Taiwan.pdf ://npcfmc.com/fast-finger-rule-hack-mod-torrent-activation-code-download $c-2022$ -new/
- //www.townlifeproperties.com/wp-content/uploads/2022/07/Horror\_Girl\_Puz Hack MOD Torrent Activation Code WinMac March2022.pdf
- ://gamedevnikhil.com/wp-content/uploads/2022/07/Hard\_Work\_Original\_So rack Hack MOD 3264bit 2022Latest.pdf
- //www.latablademultiplicar.com/wp-content/uploads/2022/07/SAMURAI\_WA RS 5 Additional Horse QuotIron Coat Quot Hacked 2022 New.pdf
- ://balloonites.com/wp-content/uploads/2022/07/Tacview\_Advanced\_Crack\_F ersion Free Download.pdf
- ://wethesalesengineers.com/wp-
- ent/uploads/2022/07/Massive Air Combat-1.pdf
- //nelsonescobar.site/?p=8829
- :://uglybear90.com/wp-
- ent/uploads/2022/07/Broken\_Bots\_Key\_Generator\_Free\_PCWindows.pdf ://media1.ambisonic.se/2022/07/Flood\_of\_Light.pdf
- <https://goosetopia.com/wp-content/uploads/2022/07/Tartaron.pdf>
- [https://ifacoa.org/wp-content/uploads/2022/07/I\\_See\\_Red.pdf](https://ifacoa.org/wp-content/uploads/2022/07/I_See_Red.pdf)
- ://cambodiaonlinemarket.com/warlike-product-key-download-for-

022-latest/ <https://comoemagrecerrapidoebem.com/?p=32021>